# BASIC SHARPCLOUD INTRODUCTION

Updated August 2018

STATE OF HAWAII OFFICE OF ENTERPRISE TECHNOLOGY SERVICES

# Table of Contents

| Logging into your Sharpcloud Account                     | 2  |
|----------------------------------------------------------|----|
| Viewing your Roadmap                                     | 5  |
| Adding new items to your Sharpcloud Roadmap              | 7  |
| Editing Existing Items in your Sharpcloud Roadmap        | 8  |
| Creating Relationships with other items in your roadmap  | 15 |
| Tagging items that relate to an ETS or Governor Priority | 17 |
| Sharpcloud Help                                          | 18 |
| Defining Financial Metrics                               | 19 |
| The Reporting Panel                                      | 20 |
| Project Metrics                                          | 21 |
| Renewal Breakout                                         | 22 |
| Adding comments to a project/panel                       | 23 |
| Viewing comments for a specific project/panel            | 24 |
| Comments Story                                           | 24 |

## Logging into your SharpCloud Account

#### 1. Go to www.sharpcloud.com

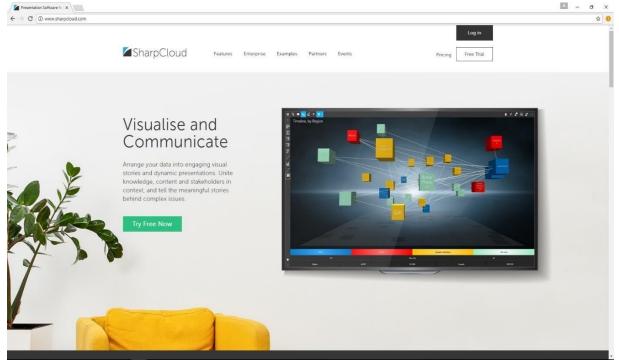

2. Click the "Log in" button at the top right

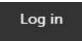

3. Click "O365 / Azure AD Sign in"

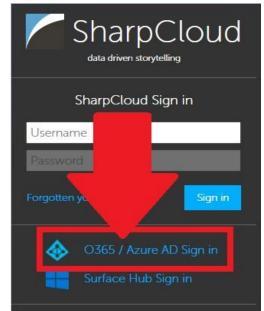

#### 4. Enter your **@hawaii.gov** email address

SharpCloud

| derek.a.de | ponte@hawaii.gov |  |
|------------|------------------|--|
| Password   |                  |  |
| 🗆 Keep me  | signed in        |  |
| Sign in    | Back             |  |

#### 5. If prompted, select "Work or school account"

It looks like derek.a.deponte@hawaii.gov is used with more than one account. Which account do you want to use?

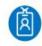

Work or school account Created by your IT department derek.a.deponte@hawaii.gov

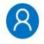

Personal account Created by you derek.a.deponte@hawaii.gov

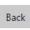

6. You will be redirected to the Hawaii.gov ADFS Login Portal with the Hula Dancer; sign in with your O365 credentials

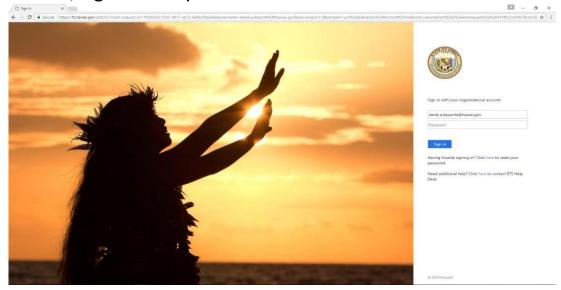

7. When logged in, the main page will look like this:

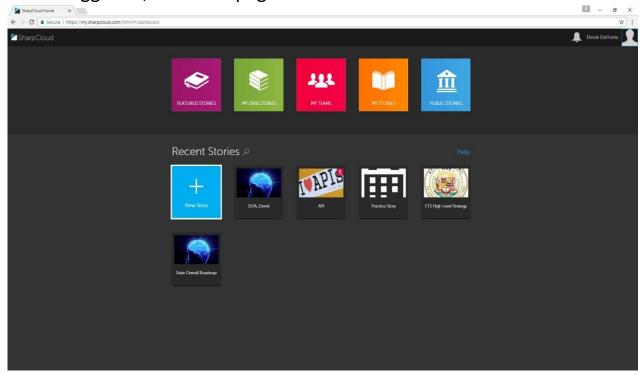

## Viewing your roadmap

1. Once logged into SharpCloud, click on "COMMUNITY"

| SharpCloud |                                                               |                  |                  |                  |                  | 🖉 1 Kaimana Bingham 👔 |
|------------|---------------------------------------------------------------|------------------|------------------|------------------|------------------|-----------------------|
|            | Welcome back, Kaimana ? Get Desktop App<br>Other deventionads |                  |                  |                  |                  |                       |
|            | +                                                             | 📌<br>Pin a story | 📌<br>Pin a story | 📌<br>Pin a story | 📌<br>Pin a story |                       |
|            | Create new story                                              |                  |                  |                  |                  |                       |
|            |                                                               | UNITY            |                  |                  |                  |                       |
|            |                                                               |                  |                  |                  |                  |                       |

2. In the "COMMUNITY" area you should see your department name (i.e. ETS, DAGS, etc.); click on it

| SharpCloud |                                                      |                                           |                        |                                                                                                    |                                                   | 🥌 🤟 Kalman | a Bingham 🜔 |
|------------|------------------------------------------------------|-------------------------------------------|------------------------|----------------------------------------------------------------------------------------------------|---------------------------------------------------|------------|-------------|
|            | Welcome back,                                        | Kaimana                                   |                        | ? Ge                                                                                                    | t Desktop App<br>Other downloads                  |            |             |
|            | Create new story                                     | Pin a story 6                             | Pin a story            | Pin a story                                                                                                    | A Pin a story                                     |            |             |
|            |                                                      |                                           |                        |                                                                                                    |                                                   |            |             |
|            | Create new team Crea                                 |                                           | rpCloud Gallery Econor | DEEDT<br>Interview Excellence Hand<br>Interview Excellence Hand<br>Interview Ex | DLIR<br>unsert of Labor and<br>duzarial Relations |            |             |
|            | t t<br>Department of Tauation Department of Tauation | ment of Land and<br>unal Resources Depart |                        | Apartment of<br>georation - Admin                                                                                                    | Private<br>Directory                              |            |             |
|            |                                                      |                                           | OF 23 RESULTS          |                                                                                                    |                                                   |            |             |
|            |                                                      |                                           |                        |                                                                                                    |                                                   |            |             |
|            |                                                      |                                           |                        |                                                                                                    |                                                   |            |             |

3. On the next page, you will see all SharpCloud stories owned by the team

4. ETS has already created the "**IT Roadmap**" SharpCloud story for each department which will appear within your team

| Contract Department of Agriculture - stories |            |             |  |  |  |
|----------------------------------------------|------------|-------------|--|--|--|
| Search team stories                          | Team admin | + New Story |  |  |  |
| HDOA IT Roadmap                              |            |             |  |  |  |

5. Once you open it, your Roadmap will look like the screenshot below:

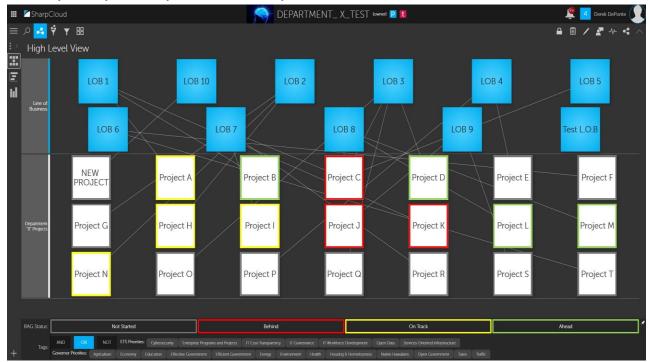

## Adding new items to your SharpCloud Roadmap

1. Click the Edit Pencil button at the top right of the page

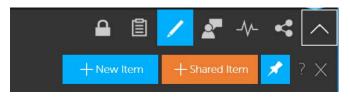

2. Choose the New Item text box

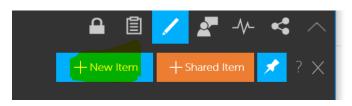

3. Fill out as much information as possible (Note; you can edit/add more later) and click **Open** 

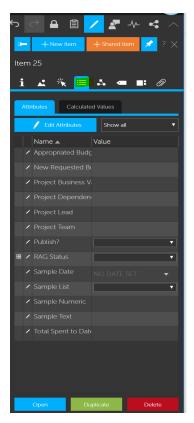

4. The new item will appear on your roadmap instantly

## Editing Existing Items to your SharpCloud Roadmap

1. Click the Edit Item Properties icon at the top right of the page

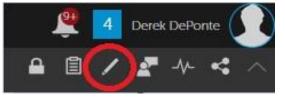

2. If you already have an item selected it will pull up the item properties for that specific item, otherwise it will prompt you to select an item to edit

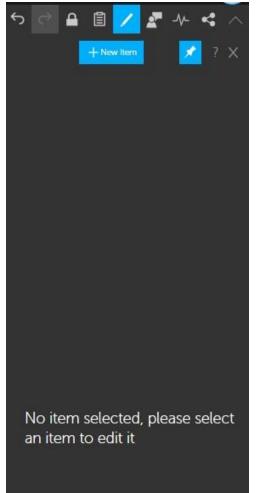

3. Click the item on your roadmap that you want to edit; the details for that item will appear

| -                     | +New Item 💉 ? 🗙                      |
|-----------------------|--------------------------------------|
| Test L.O.B            |                                      |
| 🚺 🛋 d                 | ? = 4 🖛 📭 🖉                          |
| Details               |                                      |
| Category:             | Line of Business 🗸 🗸                 |
| Name:                 | Test L.O.B                           |
| Description:          | Sample Description                   |
| Start:                | 20 Jul 2017 🗸                        |
| Duration<br>(Days):   | 31                                   |
| External ID:          |                                      |
| Owner:                | Derek DePonte      Term is published |
| Created:              | 20 Jul 2017 08:08:22                 |
| And the second second | 25 Jul 2017 12:21:27                 |
| Last Edited By:       | Derek DePonte                        |
|                       |                                      |
| Open                  | Duplicate Delete                     |

4. There are various item properties you can edit by selecting from the icons at the top

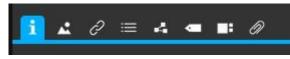

5. Below are screenshots of the options within each of the additional tabs

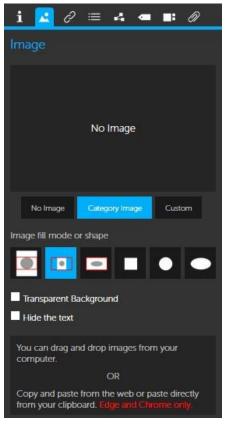

Figure 1: Insert Image Options

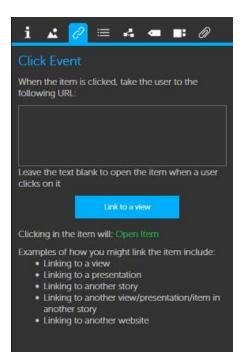

Figure 2: Click Event Options

| i  | 2 0                 | 2        | . 🛥      | Ø        |
|----|---------------------|----------|----------|----------|
|    | Attributes Calcu    | lated Va | lues     |          |
|    | / Edit Attributes   |          | Show all | ~        |
|    | Name                | Value    |          |          |
|    | Appropriated Budg   |          |          |          |
|    | New Requested Bi    |          |          |          |
|    | Total Spent to Date |          |          |          |
|    | Project Business V  |          |          |          |
|    | Project Dependen    |          |          |          |
| 88 | RAG Status          |          |          | <b>V</b> |

Figure 3: Additional Item Attribute Values

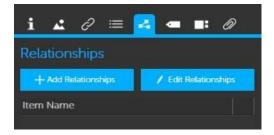

Figure 4: Add/Edit Item Relationships

| i 🛃 ∂ 🚍 🛋 🗖 💷 🕅                                    |
|----------------------------------------------------|
| Tags                                               |
| None Assigned                                      |
| Available Search tags Add                          |
| ETS Priorities                                     |
| Cybersecurity + Enterprise Programs and Projects + |
| IT Cost Transparency + IT Governance +             |
| IT Workforce Development Open Data                 |
| Services-Oriented Infrastructure                   |
| Governor Priorities                                |
| Agriculture Economy Education                      |
| Effective Government Efficient Government          |
| Energy + Environment + Health +                    |
| Housing & Homelessness + Native Hawaiians +        |
| Open Government + Taxes + Traffic +                |

Figure 5: Add/Remove Item Tags

| i   | 🛃 🖉 🚍 🛃 🛥 🧰 🖉         |  |
|-----|-----------------------|--|
| Par | nels                  |  |
|     | 🖊 Edit Panels         |  |
| Add | new: 🛕 👱 💽 🚍 🖉 🍫      |  |
|     | Panel Title .         |  |
|     | Comments              |  |
| 1   | Resources 🗸           |  |
| 1   | Project Justification |  |
| 1   | Project Metrics       |  |
| 1   | Project Information   |  |
|     | Relationships 🗸 🗸     |  |
|     | Tags                  |  |
|     |                       |  |

Figure 6: Item Panels

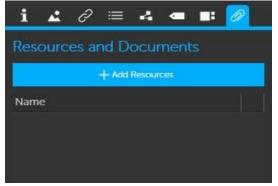

Figure 7: Add Resources/Documents to an Item

6. Another way to edit items is by drilling down into the item itself by clicking on it 3 times and clicking the edit icon in the top right of the currently selected panel

| Department "X" Projects NEW PROJECT | 0                                                                                                    |                                                                                                    |
|-------------------------------------|----------------------------------------------------------------------------------------------------|----------------------------------------------------------------------------------------------------|
| 02 <sup>80</sup>                    | Project Justification                                                                                                    | Project Metrics Appropriated Budget Semanalow New Requested Budget Semanalow PAG Status Met Status                                                                                                    |
|                                     | Relationships                                                                                                    | Resources<br>Martine Martine States<br>Constructions<br>Constructions<br>C |
|                                     | Tags         ETS Priorities         Transform Programs and Projects         TG coverage (T Cod Pringewray)         TW Modere Development (Coderectory)         Overage Protories         Overage Protories         Twicture Covernment (Coderectory)         Overage Protories         Twicture Covernment (Coderectory)         Overage Protories |                                                                                                    |

| Department "X" Projects NEW PROJECT |                                                                                                    | _              |                                                                                                    |
|-------------------------------------|----------------------------------------------------------------------------------------------------|----------------|----------------------------------------------------------------------------------------------------|
| NEW PROJECT                         | ОК                                                                                                    | Cancel         | oject Metrics                                                                                                    |
| Default Category Image              |                                                                                                    |                |                                                                                                    |
|                                     |                                                                                                    |                | Resources<br>4) Martin Construction<br>5) Martin Construction<br>5) Martin Construct |
|                                     | Tags<br>25 Microlley and a file<br>Microlley and a file<br>M | 1 Hintorettini |                                                                                                    |

| Department "X" Projects NEW PROJECT                       | 84                                                                                         |        |                                                                                                    |
|-----------------------------------------------------------|--------------------------------------------------------------------------------------------|--------|----------------------------------------------------------------------------------------------------|
| Project Metrics                                           | ОК                                                                                         | Cancel | oject Justification                                                                                                    |
| Appropriated Budget                                       |                                                                                            |        |                                                                                                    |
|                                                           |                                                                                            |        |                                                                                                    |
| Total Spent to Date                                       |                                                                                            |        |                                                                                                    |
| There is currently no value for this attribute. Add value |                                                                                            |        |                                                                                                    |
| New Requested Budget                                      | Deletionshine                                                                              | _      | Resources                                                                                                    |
| د• <u>15000000</u> 15000000 ت                             | Relationships                                                                              |        |                                                                                                    |
| RAG Status X                                              |                                                                                            |        | The can be there is also where is a therepoint does in special<br>any level of the metric decay in the theory for the theory for the the theory for the the theory for the the theory for th |
| Net Startied Y                                            |                                                                                            |        |                                                                                                    |
| Project Dependencies/Assumptions/Risks                    |                                                                                            |        |                                                                                                    |
| There is currently no value for this attribute.           |                                                                                            |        |                                                                                                    |
|                                                           | Tags                                                                                       |        |                                                                                                    |
| Project Business Value                                    | ETS Priorities<br>Francisc Transmound France<br>(F Generation)<br>(T Workness Envelopment) |        |                                                                                                    |
| There is currently no value for this attribute.           | Con the Contract Officer Contract                                                          |        |                                                                                                    |
|                                                           | Governor Priorities                                                                        |        |                                                                                                    |
| Choose attributes to show                                 | Comm.                                                                                      |        |                                                                                                    |
|                                                           |                                                                                            |        |                                                                                                    |

## **Creating Relationships with other items in your roadmap**

1. Select the item, open the **Edit item properties** pane, and select the Relationships tab:

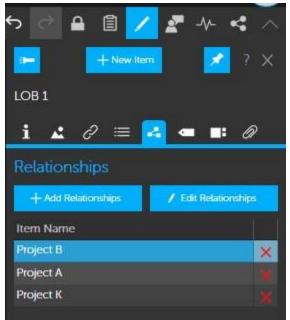

2. Click Add Relationships and you will see the following:

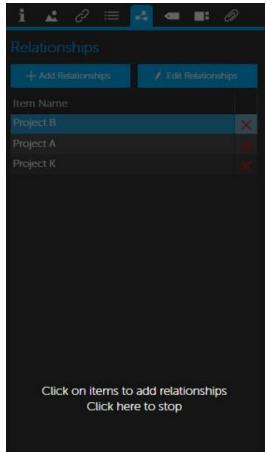

- 3. Click on all items in your story that you want to create a relationship between
- 4. Once you are finished adding relationships, click anywhere in the edit item panel to stop
- 5. You will see the updated list of relationships

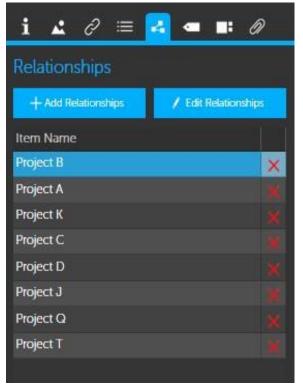

#### Tagging Items that relate to an ETS or Governor Priority

- 1. Select the item, open the Edit item properties pane, and select the Tags
  - tab:

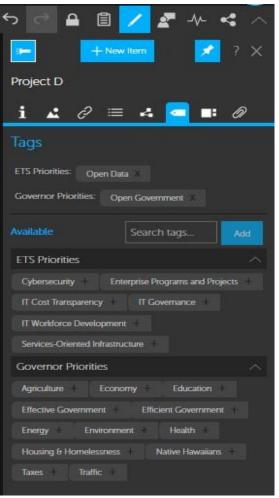

2. Click the "+" next to tags you wish to add to the item

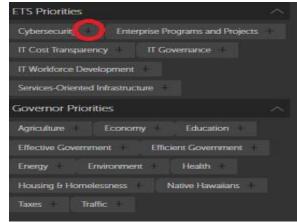

3. The tag will appear at the top after you add it

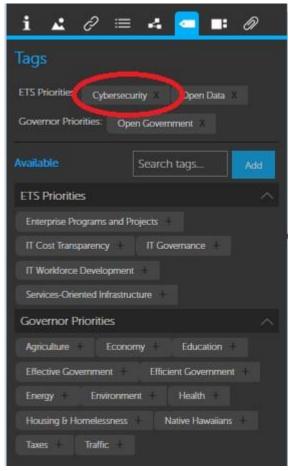

4. To Remove a Tag, click the "X" next to it

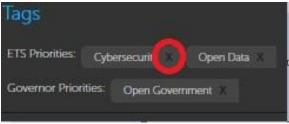

## SharpCloud Help

- Official SharpCloud Documentation
- ETS SharpCloud Specialist: <u>kaimana.n.bingham@hawaii.gov</u> 808-586-0708

# **Defining Financial Metrics**

- **Appropriated Budget:** Existing budget you can submit spend requests against. These are funds approved in the executive budget summary.
- **Federal Funds**: Funds provided by the federal government to a specific department project
- **Special Funds:** Funds created for a special purpose and restricted for specific use.
- **General Funds:** Used to account for resources not specifically set aside for special purposes.
- Total Spent to Date: Any funds spent on this date including any nonbudgeted funds that have been used for this project.
  - -FY Total Spent to Date: The funds spent per the current Fiscal Year
- New Requested Budget: New biennium requests or funds pending appropriation and new supplemental requests

|              | SharpCloud          | departmentBase (copy: 24,              | /04/18 | 13:15:43) (admin) 🚺                                                                                                    | <u> </u>         | 🚺 Erin Nakama 🕠 |
|--------------|---------------------|----------------------------------------|--------|----------------------------------------------------------------------------------------------------|------------------|-----------------|
| $\leftarrow$ | 0 👎 و 👍 🔍           | Last updated by Erin Nakama - 09:19:31 |        |                                                                                                    | ㅎ ㄹ 🖻 🖊 🖉 사 🤘 🗡  |                 |
|              | Projects Project E  |                                        |        |                                                                                                    |                  |                 |
|              | Financial           | Metrics                                | Ø      |                                                                                                    | Project Team     |                 |
|              | Appropriated Budge  | 0                                      | ^      |                                                                                                    |                  |                 |
|              | New Requested Bud   | lget<br>0                              | L      | Relationships                                                                                                    | Renewal Breakout |                 |
| <            | Total Spent to Date | 0                                      | L      |                                                                                                    |                  |                 |
|              | Federal Funds       |                                        | L      | Resources                                                                                                    | Tags             |                 |
|              | General Funds       | 0                                      | 1      | No recourse added yet.<br>The can addites a them writishe is a dwapper their or estand<br>and an additional additional additional additional additional<br>can be additional additional additional additional<br>can be additional additional additional additional<br>can be additional additional additional additional<br>can be additional additional additional additional<br>can be additional additional additional additional<br>can be additional additional additional additional<br>can be additional additional additional additional<br>can be additional additional additional additional<br>can be additional additional additional additional<br>can be additional additional additional additional<br>can be additional additional additional additional<br>can be additional additional additional additional<br>can be additional additional additional additional additional<br>additional additional additional additional additional<br>additional additional additional additional<br>additional additional additional<br>additional additional additional<br>additional additional additional<br>additional additional<br>additional additional<br>additional<br>a | Tays             |                 |
|              |                     |                                        | ~      | Bettergeler                                                                                                    |                  |                 |

### **The Reporting Panel**

These three attributes will be converted from Sharepoint into Sharpcloud under the "Reporting Panel":

FY Total Spent to Date = Actual Amount Spent

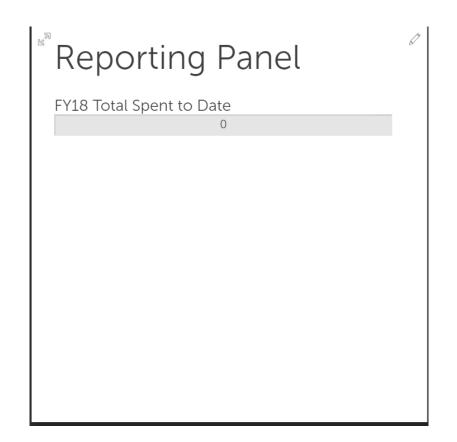

#### **Project Metrics**

**RAG Status:** Red, Amber, Green, Canceled, and On Hold status bars.

**Date Created:** An automatic that generates when the project items are created.

**Date Last Edited:** An automatic field that generates when the project item is edited.

Current Activities: milestones for projects

**Project Start Date**: "Notice to Proceed" date, i.e., the actual start date of a project as defined by the contract.

Actual Completion Date: The date the project is complete

**Percent Complete:** 

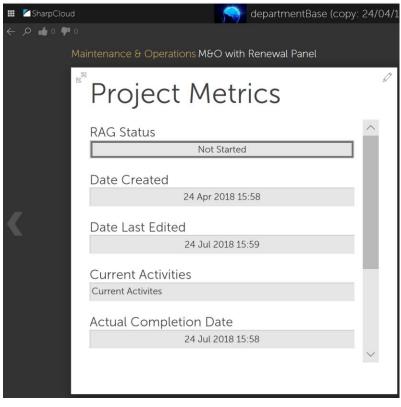

### **Renewel Breakout**

"Renewal Breakout" panel with comment features:

Product Name -Re-seller (VAR)-Cost- Cost per fiscal year Duration- Duration of the contract

| <br>SharpCloud                       | departmentBase (copy                   | /: 24/04/18 13:15:43) (admin) 🚺 |  |  |  |
|--------------------------------------|----------------------------------------|---------------------------------|--|--|--|
| م 📫 ۵ 🗭 ۵                            | Last updated by Erin Nakama - 09:43:44 |                                 |  |  |  |
| Maintenance & Operations Renewal 1.0 |                                        |                                 |  |  |  |
| <sup>®</sup> Renewal Brea            | kout                                   |                                 |  |  |  |
| Product Name                         |                                        |                                 |  |  |  |
| Value Added                          |                                        |                                 |  |  |  |
| Re-seller (VAR)                      |                                        | Relationships                   |  |  |  |
| Cost                                 |                                        | M60 with Renewal Panel          |  |  |  |
| Duration (days)<br>o                 |                                        |                                 |  |  |  |
|                                      |                                        |                                 |  |  |  |
|                                      |                                        |                                 |  |  |  |

## Adding comments to a project/panel

- 1. Select the project or panel that you would like to add commentary on.
- 2. Click on the "comment feed" icon.
- 3. Place in your content and hit the "send" icon. There is also the option to check off the box to send an email notification to all subscribers.

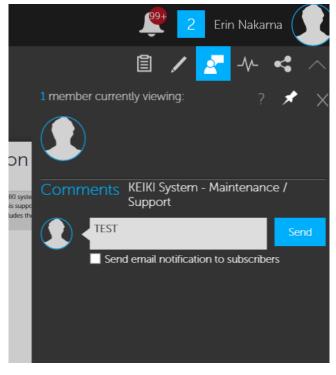

# Viewing comments for a specific project/panel

To view comments that were made for a specific project or panel, you will need to have the item fully opened (double-clicked) to see.

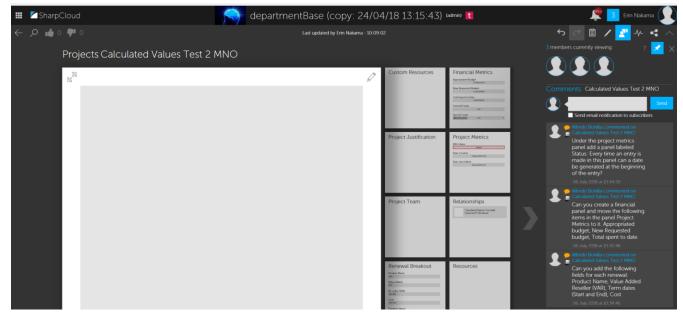

## **Comments Story**

When the item is not fully opened (double-clicked), in the comment bar you will see the "Comments Story" that shows **all** comments that were made for various projects/panels.

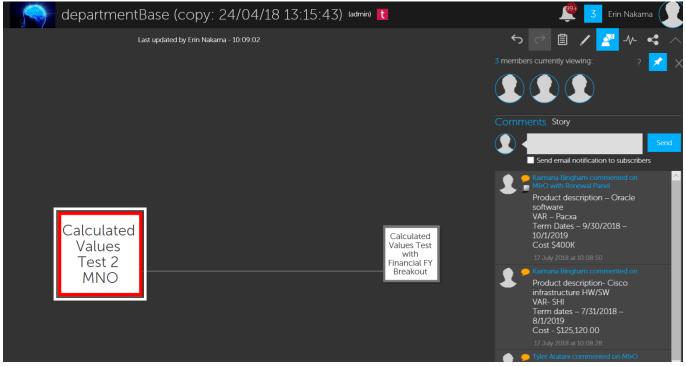